## *Посчитать сумму чётных положительных и нечётных отрицательных вместе*

```
def printmas(m):
  i=0while i<len(m):
     print(m[i],end=" ")
    i+=1 print()
def evenmas(m):
  i=0 sum=0
  while i<len(m):
     if m[i]%2==0 and m[i]>0:
      sum+=m[i]
    elif m[i] %2==1 and m[i] <0:
       sum+=m[i]
    i+=1 print(sum) 
x=[3,-312,56,-456,75,8,0,96,9,-1]printmas(x)
evenmas(x)
```
def printmas(m): **ШАТельные**  $i=0$ while i<len(m): print(m[i],end=" ")  $i + = 1$  print() def evenmas(m):  $i=0$  $sum=0$ while i<len(m): if  $m[i]$  %2==0 and  $m[i]$  >0 or  $m[i]$  %2==1 and  $m[i]$  <0: sum+=m[i]  $i+=1$  print(sum)  $x=[3,-312,56,-456,75,8,0,96,9,-1]$ printmas(x) evenmas(x)

Положительные и

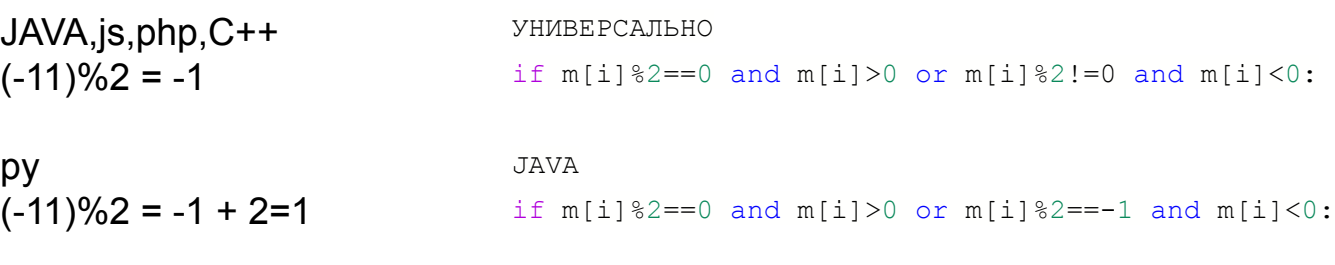

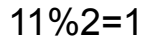